# **7games baixar o aplicativo para**

- 1. 7games baixar o aplicativo para
- 2. 7games baixar o aplicativo para :blaze app aposta
- 3. 7games baixar o aplicativo para :betnacional criar aposta

### **7games baixar o aplicativo para**

#### Resumo:

**7games baixar o aplicativo para : Junte-se à revolução das apostas em condlight.com.br! Registre-se agora e descubra oportunidades de apostas inigualáveis!**  contente:

### **7games baixar o aplicativo para**

No universo dos jogos de celular, existe uma plataforma que se destaca por oferecer uma variada gama de jogos desafiadores e divertidos: 7Games. Desde casinos online até jogos de apostas esportivas, o 7Games tem tudo o que um apaixonado por jogos procura.

#### **7games baixar o aplicativo para**

A 7Games disponibiliza um amplo catálogo de jogos emocionantes e acessíveis de forma fácil e rápida no seu celular. Dentre os destaques do momento, incluem-se jogos clássicos como Grand Theft Auto: San Andreas, Sonic the Hedgehog, e Tomb Raider, além de novidades como Call of Duty: Mobile.

#### **A Diversidade da 7Games e o que ela Pode Fazer por Você**

Com as suas esportivas, convidando-o a aproveitar a emoção das apostas em 7games baixar o aplicativo para tempo real, e seu cassino online oferecendo alternativas entre os clássicos roulette, slot machines, pôker, e jogos de quiz como 7Games Apostas, a 7Games tem entretenimento garantido como prioridade.

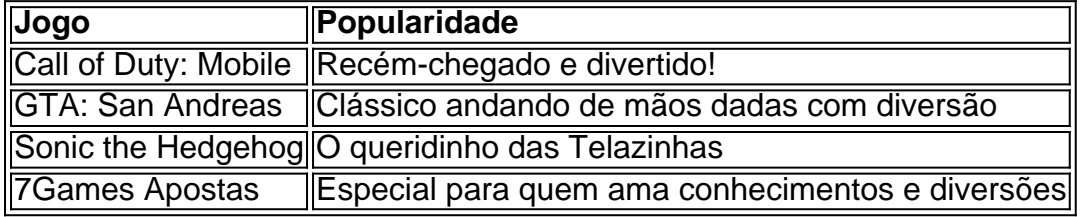

Casino 7Games leva a 7games baixar o aplicativo para diversão ainda mais longe, onde pode jogar facilmente seus jogos favoritos do cassino online onde quer que esteja, graças a, já sabem, jogos de cassino ao vivo! Descubra ao toque de um dedo todos os segredos de 7games baixar o aplicativo para sorte.

#### **Simplificando a Experiência do Jogador**

Para começar a curtir esta emocionante experiência de jogo no seu celular, é possível fazer o download do aplicativo diretamente em 7games baixar o aplicativo para seu site ou na Google Play Store, com várias opções para diferentes sistemas operacionais, como seu aplicativo

# **Dúvidas frequentes:**

- "O que acontece quando suas recompensas estão presentes na 7games baixar o aplicativo para conta" Como é que funciona um bônus: Seu bônus está disponível em 7games baixar o aplicativo para 7games baixar o aplicativo para conta como dinheiro real após conclusão do ROLLOVER. A aposta máxima participando da 7games baixar o aplicativo para oferta de bônus é R\$50,00 para Slots e R\$12,50 para Jogos de Aposta.
- "Preciso confiar quando não posso aceder meu bônus..." Acesse a 7games.bet Reclame Aqui e encontre assistência.
- "Quais são os jogos mais populares no Android; bash Faça-me caso com estes valores estimativos: Garena Free Fire 210 milhes; Subway Surfer 210 milhes; Roblox 200 milhes; Ludo King 170 milhes; Candy Crush Saga 150 milhes.

### **Mais jogos para desfrutar:**

- $\bullet$  Blocks.
- $\cdot$  Cash Plane  $X5000$ .
- Circus Launch.
- Duplique a Sua Massa Pull Tab.
- Hi-Lo Gambler.
- Keno.
- Mount Cash.
- Spaceman.

[sousa esporte clube](https://www.dimen.com.br/sousa-esporte-clube-2024-08-08-id-45790.html)

# **7games baixar o aplicativo para**

### **7games baixar o aplicativo para**

No Brasil, as **apostas esportivas online** têm cidadania crescente, especialmente entre os adeptos de esportes que procuram uma maneira divertida e possivelmente lucrativa de engajar-se com os eventos desportivos. Com milhões de downloads no Brasil, a **7Games Dados APK** tornou-se uma plataforma popular para jogos de cassino e apostas esportivas online, disponível em 7games baixar o aplicativo para dispositivos móveis Android e iOS. Este artigo analisa as ofertas da 7Games Dados APK e avalia 7games baixar o aplicativo para contribuição para o cenário de apostas esportivas brasileiro.

### **Pré-requisitos e Características da 7Games Dados APK**

O **arquivo 7Games APK** pode ser baixado no site oficial e instalado no dispositivo móvel do usuário. É requisito necessário que se ative a opção de **FONTES DESCONHECIDAS** nas configurações de segurança do dispositivo. Com essePasso, os utilizadores podem acessar os melhores cassinos digitais do mundo, conhecidos pelo seu entretenimento e oportunidades de **apostas esportivas**, disponível na palma da mão dos jogadores. A 7Games APK oferece ainda jogos de **memória gratuitos** e um quiz chamado "**7Games Apostas**", desenvolvido pela **Arzachi Studios**.

### **O Sucesso da 7Games Dados APK**

No Brasil, **diversos jogos e aplicativos populaires** podem ser facilmente baixados no smartphone e a 7Games Dados APK (**7games baixar apk**) é destaca em 7games baixar o aplicativo para número de downloads. Com apenas algumas semanas de lançamento, a 7Games Dados APK superou mais de **10 milhões de downloads**, tornando-se uma excelente opção para aqueles que procuram variedade e engage em 7games baixar o aplicativo para jogos desportivos. As **classificações positivas** e **opiniões dos usuários** contribuíram para o crescimento da plataforma e para o engajamento dos novos jogadores em 7games baixar o aplicativo para apostas seguras e entretenidas.

### **Divertido e Protegido: a Melhor Escolha nas Apostas Esportivas**

Para fazer **apostas esportivas seguras no Brasil**, os jogadores devem conhecer as promoções dos cassinos online e ter certeza de escolher um site confiável e preferível. **promoções sugeridas** e um ambiente de jogos justo e divertido. Para quem ainda se questiona "is **7Games Bet value it?"**, deve-se considerar o guia completo das apostas 7Games.

### **7games baixar o aplicativo para :blaze app aposta**

# **7games baixar o aplicativo para**

A maioria de nós já enfrentou esse problema antes: atualizar um aplicativo e, de repente, ele não é mais o mesmo. Talvez ele tenha mudado demais e não seja mais fácil de usar, ou talvez ele simplesmente parou de funcionar da maneira que você gosta. Se você deseja retornar à versão anterior de um aplicativo do 7games store no seu aparelho Android, é possível fazer isso seguindo algumas etapas simples.

### **Por que alguém queria usar uma versão antiga de um aplicativo?**

Existem muitas razões pelas quais alguém poderá querer usar uma versão antiga de um aplicativo do 7games store em 7games baixar o aplicativo para seu dispositivo Android. Talvez a versão mais recente do aplicativo tenha uma nova interface que você acha muito diferente e difícil de usar. Ou talvez eles tenham removido alguma função de que você gostava. Algumas empresas, infelizmente, também lançam atualizações que diminuem o desempenho de seus dispositivos ou reduzem a vida útil da bateria. Independentemente da razão, seguir os passos abaixo para saber como instalar versões anteriores de aplicativos Android pode ser útil para você.

### **Passo 1: Lembre-se de desinstalar a versão atual do aplicativo**

Antes de poder fazer o download e instalar um aplicativo mais antigo, você precisará desinstalar a versão atual do seu dispositivo Android.

- 1. No seu dispositivo móvel, acesse as configurações.
- 2. Clique em 7games baixar o aplicativo para "Apps" ou "Gerenciador de aplicativos".
- 3. Encontre o aplicativo que deseja remover e clique nele.
- 4. Você verá uma opção para desinstalar; clique nela.

### **Passo 2: Baixe a API do Gooligans para restaurar aplicativos descontinuados do 7games store**

Este é um software de terceiros que permite fazer o download e instalar arquivos mais antigos. Algumas pessoas podem se sentir inseguras sobre o uso de software de terceiros, e é recomendável apenas baixar software de vendedores confiáveis. Se quiser tentar o software Gooligans Api, aqui estão as etapas:

- 1. Crie um backup de seu dispositivo Android antes de fazer qualquer coisa.
- 2. Baixe e instale o software Gooligans API em 7games baixar o aplicativo para seu dispositivo Android.
- 3. Copie o link para o aplicativo
- 4. Cole o link gerado no software Gooligans API.
- 5. Selecione a versão do aplicativo que você deseja baixar.
- 6. Baixe o arquivo gratuito no 7games store.

Depois que o download estiver concluído, você poderá instalar a versão do aplicativo que deseja usar.

### **Passo 3: Instalar a versão anterior do aplicativo Android usando o arquivo APK**

- 1. No seu celular ou tablet, abra o navegador da web;
- 2. Digite a URL no campo de busca e selecione o resultado da pesquisa;
- Clique em 7games baixar o aplicativo para "Download" na tela para iniciar a transmissão da 3. versão anterior do software;
- 4. Depois que o download estiver concluído, digite "Configurações";
- 5. Clique em 7games baixar o aplicativo para "Segurança", marque a opção "Fontes desconhecidas" e clique em 7games baixar o aplicativo para "OK";
- 6. Abra o menu dos aplicativos e clique em 7games baixar o aplicativo para "Gerenciador de arquivos (arquivos)";
- 7. Procurar o arquivo APK baixado e clicar em 7games baixar o aplicativo para "Instale" para iniciar a instalação.

# **Conclusão**

Não há segredo de que os aplicativos podem mudar ao longo do tempo e nem sempre ao bom. Enquanto alguns desenvolvedores se esforçam para preservar a integridade e afuncionalidade dos aplicativos existentes, mudanças podem fazer parte do ciclo de vida destes.

Aplicativos mais antigos costumam ser mais estáveis devido a polimento ao longo do tempo. Estamos comscientes que o acesso à ti

Agora que você sabe como instalar versões antigas de aplicativos no seu aparelho Android, aproveite ao máximo os benefícios de voltar para versões mais antigas dos aplicativos. Não é garantido que todas as versões antigas funcionarão como esperado em 7games baixar o aplicativo para cada aparelho, porque variam as versões dos sistemas e as capacidades dos hardwares, mas pode ser muito digno de tentar. Boa sorte!

No mundo dos jogos online, surgiram muitas plataformas de apostas e competições entre jogadores. No entanto, o programa de afiliados do 7Games é uma oportunidade única de se tornar um associado e participar dos resultados da empresa. Neste artigo, faremos uma pequena introdução sobre o Sócio 7Games e como você pode se associar a essa plataforma inovadora e emocionante.

Entenda melhor o Sócio 7Games: uma introdução

O programa de afiliados do 7Games, também conhecido como Sócio 7G, é uma oportunidade única para ganhar dinheiro com indicações e participar dos resultados da plataforma. Além disso, você pode se sentir mais próximo das ações do 7Games e sentir-se como um verdadeiro parceiro na empresa. O programa de afiliados foi criado com o objetivo de recompensar associados leais e ajudar a expandir a rede da plataforma.

Como funciona o Sócio 7Games

Para entrar no programa de afiliados, é bem simples e fácil. Primeiro, você deve fazer login no site oficial do 7Games. Em seguida, é necessário clicar no botão "Sócio 7G" e criar 7games baixar o aplicativo para conta de afiliado. Depois disso, poderá indicar amigos e receber uma comissão por cada um deles que se unir à plataforma. Além disso, você também receberá uma comissão pelas apostas geradas por 7games baixar o aplicativo para rede de afiliados.

# **7games baixar o aplicativo para :betnacional criar aposta**

### **Andy Murray ainda está indeciso sobre a participação no Wimbledon**

Andy Murray ainda está indeciso sobre participar de seu jogo programado no primeiro round de Wimbledon contra Tomas Machac, aguardando até o último minuto da manhã de terça-feira para tomar uma decisão, enquanto o escocês de 37 anos avalia os benefícios de competir 7games baixar o aplicativo para simples 7games baixar o aplicativo para seu Wimbledon final, após passar por uma cirurgia na coluna vertebral há nove dias.

No lunes, Murray mostrou sinais claros de melhora ao jogar pontos com o ex-número 1 britânico Kyle Edmund e estava vencendo por um set e um break quando o tempo de alocação de quadra chegou ao fim.

#### **Melhora, mas ainda limitado**

Durante o treino de 90 minutos, Murray serviu bem, acertou as bolas confortavelmente e mostrou melhoras físicas, mas 7games baixar o aplicativo para mobilidade ainda é extremamente limitada. Ele teve dificuldades, 7games baixar o aplicativo para particular, para se defender e se recuperar quando foi puxado para fora para a lateral de backhand.

### **Decisão difícil**

Ao falar com jornalistas durante a caminhada de alguns metros do campo, Murray foi positivo sobre os progressos que fez 7games baixar o aplicativo para um curto espaço de tempo, mas ainda estava incerto se seria suficiente para ser competitivo 7games baixar o aplicativo para um melhor de cinco sets contra Machac, o 39º melhor jogador do mundo.

"Foi bom", disse Murray. "Vou falar com meu time agora e conversar com minha família esta noite e então tomar uma decisão. Está melhorando. E os testes e coisas do tipo que fiz estão bons. Apenas preciso decidir se é suficiente para competir de verdade."

Como o esperado, Murray e Machac foram agendados como o terceiro e último jogo no Court Central na terça-feira, depois de Marketa Vondrousova, a atual campeã, e Novak Djokovic, que também jogará 7games baixar o aplicativo para primeira partida após passar por uma cirurgia no menisco do joelho esquerdo que sofreu após o Aberto da França.

A preparação de Murray para seu Wimbledon final foi arruinada por dores nas costas depois que ele foi forçado a desistir de 7games baixar o aplicativo para partida do segundo round no Queen's Club contra Jordan Thompson. Testes revelaram que Murray tinha um cisto na coluna que também estava causando danos nervosos 7games baixar o aplicativo para 7games baixar o aplicativo para coluna. Ele foi forçado a passar por uma cirurgia 7games baixar o aplicativo para 22 de junho e tentou se recuperar desde então.

Enquanto Murray pesava suas opções, muitos dos feridos que competem na primeira dia foram forçados a tomar suas decisões. Aryna Sabalenka, a terceira cabeça-de-chave e favorita do torneio, foi forçada a se retirar do torneio devido a uma lesão no ombro após expressar dúvidas sobre 7games baixar o aplicativo para presença no torneio durante 7games baixar o aplicativo para coletiva de imprensa pré-torneio.

Sabalenka foi acompanhada pouco depois pela 7games baixar o aplicativo para compatriota bielorrussa e ex-número 1 Victoria Azarenka, com a 16ª cabeça-de-chave também citando uma lesão no ombro. Ekaterina Alexandrova, cabeça-de-chave 22, se retirou antes de 7games baixar o aplicativo para partida de abertura contra Emma Raducanu.

Author: condlight.com.br Subject: 7games baixar o aplicativo para Keywords: 7games baixar o aplicativo para Update: 2024/8/8 22:28:31